# Représentation de la couleur

### François Faure

#### $R$ ésumé

Les intensités lumineuses sont représentées par des valeurs discrètes variant de 0.0 (noir) à 1.0 (intensité maxi). Pour l'oeil humain les couleurs peuvent se représenter par trois composantes : rouge, vert, bleu. D'autres représentations sont possibles selon l'application.

# Table des matières

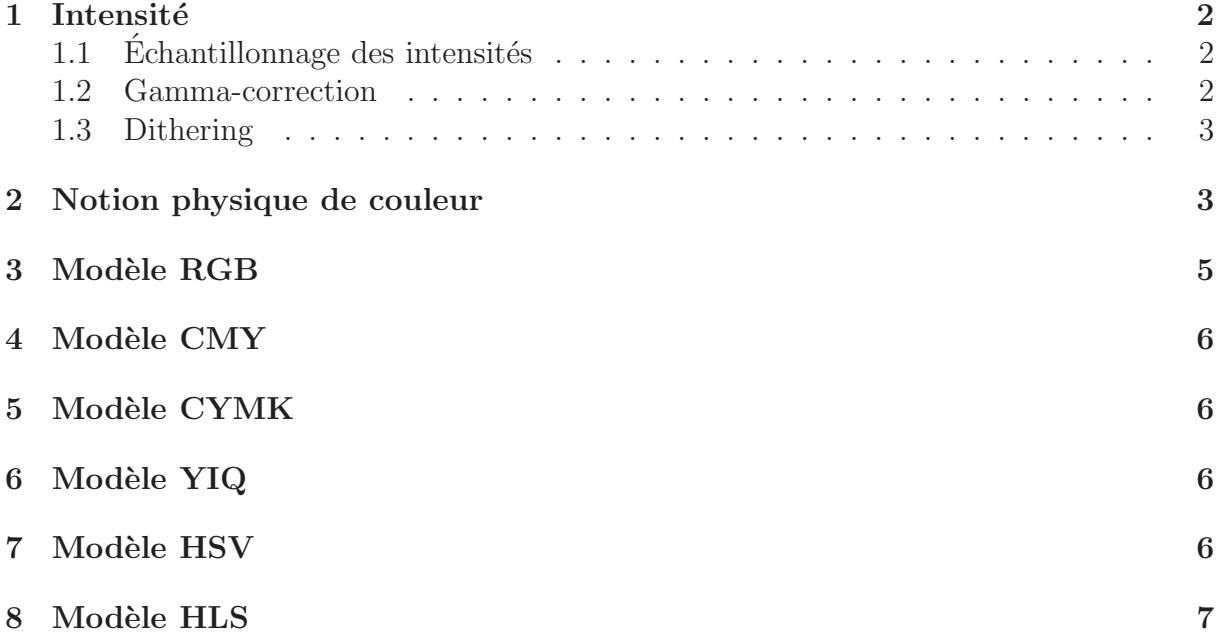

# 1 Intensité

Approche physique : intensity, luminance (W ou  $W/m^2$  ou  $W/m^2/st)$ 

Approche perceptuelle : brightness

Niveaux de gris :

$$
0.0 \longrightarrow \text{noir}
$$

$$
1.0 \longrightarrow \text{blanc}
$$

#### 1.1  $\hat{E}$ chantillonnage des intensités

La perception humaine est logarithmique : on perçoit la même différence entre  $0.10$  et 0.11 W qu'entre 0.50 et 0.55 W. On répartit donc les intensités de manière exponentielle. Par exemple sur 8 bits :

$$
I_0 = I_0
$$
  
\n
$$
I_1 = rI_0
$$
  
\n
$$
I_2 = r^2I_0
$$
  
\n...  
\n
$$
I_{255} = r^{255}I_0
$$

où  $I_0$  est la plus faible intensité affichable avec le matériel donné.

#### 1.2 Gamma-correction

Désigne la fonction de transfert utilisée pour obtenir une intensité donnée sur un écran. L'intenisté émise par les pastilles luminescentes (phosphores) suit la loi :

$$
I=kN^{\gamma}
$$

où N est le débit d'électrons, k et  $\gamma$  sont des constantes du matériau. Le débit d'électrons  $\acute{e}$ tant proportionnel au voltage  $V$  appliqué, on obtient :

$$
I=KV^{\gamma}
$$

Pour obtenir une intensité I on se ramène à la plus proche en calculant :

$$
j = round(log_r(I/I_0)) \quad (0 \le j \le 255 \text{ pour 8 bits})
$$

On affichera donc l'intensité  $I_j = r^j I_0$ . Le voltage à appliquer vaut :

$$
V_j = round((I_j/K)^{1/\gamma})
$$

Les valeurs de  $\gamma$ , K et  $I_0$  dépendent du matériel. Certaines stations graphiques proposent un réglage de  $\gamma$ , voire d'un  $\gamma$  pour chaque couleur de base (rouge, vert, bleu).

#### 1.3 Dithering

Le dithering consiste à obtenir l'illusion de nuances de gris en combinant points noirs et blancs, comme illustré sur la figure 1. Cette technique permet de limiter les artefacts dûs à un nombre trop réduit de nuances, comme illustré sur les figures  $2(a)$ ,  $2(b)$  et  $2(c)$ . Le dithering peut aussi s'appliquer aux couleurs.

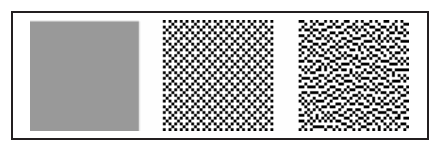

Fig. 1 – Vus de loin, les motifs noirs et blancs donnent l'illusion de gris.

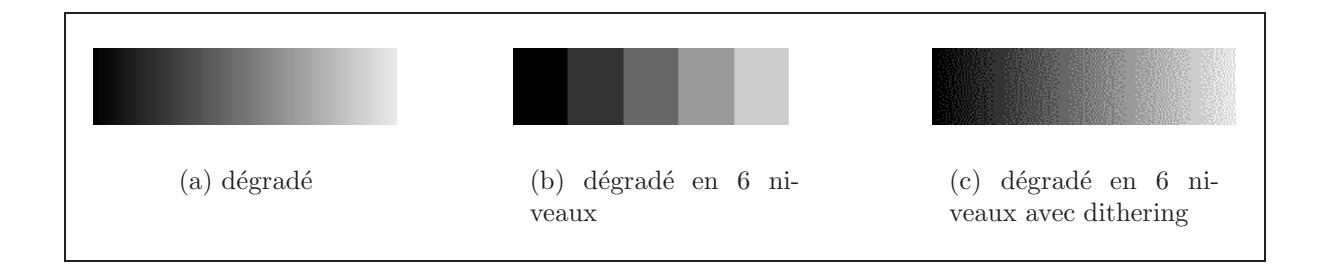

FIG.  $2$  – Dégradé avec dithering. À gauche, l'image voulue. Au centre, l'image seuillée sur six niveaux. A doite, les six niveaux combinés par dithering.

#### 2 Notion physique de couleur

La lumière est une onde électromagnétique, visible pour les longueurs d'onde comprises entre 400nm (violet) et 700nm (rouge) (fig. 3).

L'oeil humain possède trois types de capteurs (cones) pour le rouge, le vert et le bleu. Les trois courbes présentées sur la figure 4 permettent de calculer les quantités de bleu, de vert et de rouge à combiner pour restituer à l'oeil humain les sensations de couleur. En abcisse, la couleur à simuler (cible). En ordonnée, l'intensité des différentes composantes. Le fait que certaines valeurs sont n´egatives traduit que certaines sensations de couleur ne sont pas restituables au moyen de ces trois composantes. Si on ajoute à la couleur cible la valeur absolue de la composante n´egative, alors la cible devient restituable. Heureusement, l'ensemble des couleurs restituables est suffisamment grand pour la plupart des applications.

Les couleurs se combinent selon deux méthodes possibles :

 $-$  en synthèse **additive**, les couleurs s'ajoutent les unes aux autres pour couvrir un spectre plus large comme illustré sur la figure  $5(a)$ . C'est le phénomène utilisé dans les écrans ;

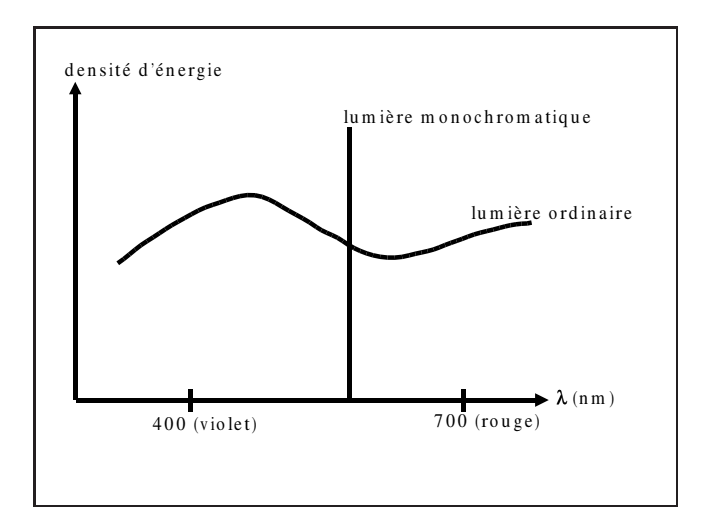

FIG. 3 – Spectre d'une lumière polychromatique et d'une lumière monochromatique.

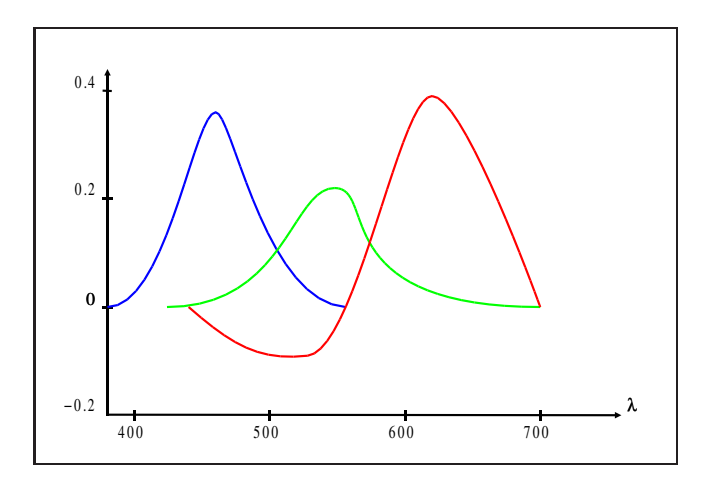

Fig. 4 – Les trois fonctions de base permettant de projeter les couleurs dans la base (rouge, vert, bleu).

 $-$  en synthèse soustractive, des pigments retiennent une partie des couleurs de la lumière incidente, réduisant son spectre, comme illustré sur la figure  $5(b)$ . Ce phénomène intervient dans la peinture, l'imprimerie et les filtres optiques.

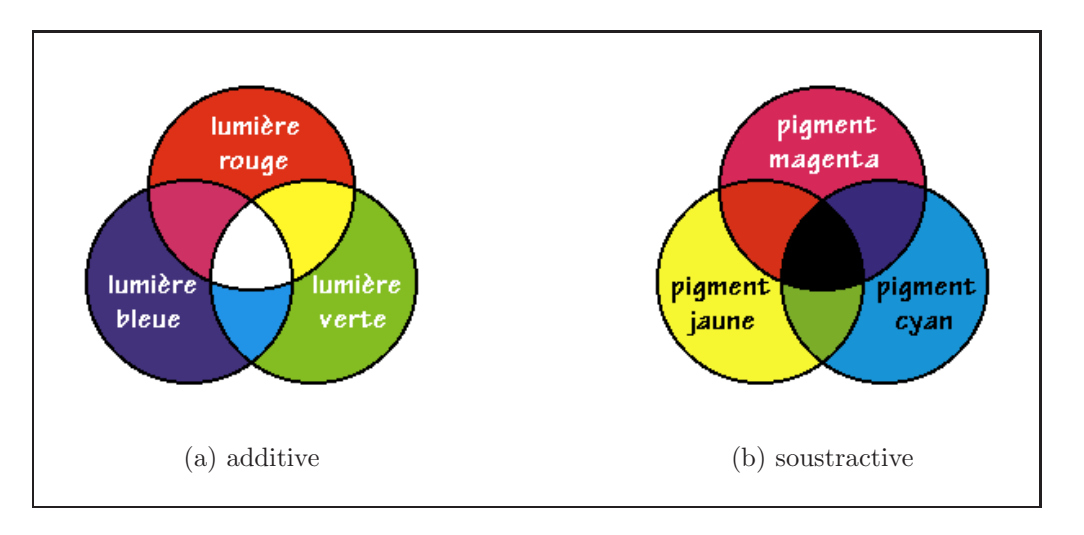

FIG.  $5 -$ Les deux types de synthèse des couleurs

# 3 Modèle RGB

Le modèle RGB *(Red, Green, Blue)* correspond à la synthèse additive des couleurs : chacune ajoute sa participation pour former l'illusion de couleur quelconque. Chaque valeur de couleur étant comprise entre  $0$  (aucune contribution) et 1 (intensité maxi), on peut se représenter l'espace des couleurs comme un cube (fig. 6). Ce modèle est adapté à la représentation des couleurs sur un écran d'ordinateur.

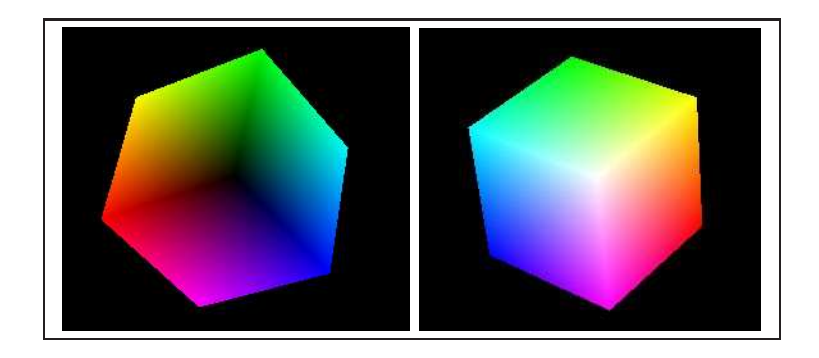

FIG.  $6 -$  Le cube des couleurs vu sous deux angles différents

### 4 Modèle CMY

Le modèle CMY *(Cyan, Magenta, Yellow)* correspond à la synthèse soustractive des couleurs (fig.  $5(b)$ ). Chacune retire une composante à la lumière blanche. Par exemple, le cyan correspond à l'absorbtion de la lumière rouge :  $Cyan = White-Red = Green + Blue$ . On peut résumer le phénomène par :

$$
\left[\begin{array}{c} C \\ M \\ Y \end{array}\right] = \left[\begin{array}{c} W \\ W \\ W \end{array}\right] - \left[\begin{array}{c} R \\ G \\ B \end{array}\right]
$$

Ce modèle est adapté à l'utilisation d'encres d'imprimerie.

# 5 Modèle CYMK

Le modèle CYMK (K pour noir) est une variante du CMY dans laquelle l'encre noire permet d'économiser les encres de couleur, en réalisant la synthèse soustractive des trois couleurs simultanément.

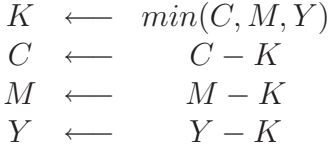

### 6 Modèle YIQ

Ce modèle correspond à un changement de base du RGB. La valeur  $Y$  code l'intensité, les deux autres codent les couleurs. Le changement de base a la formule suivante :

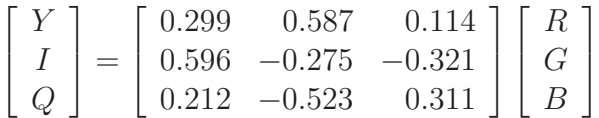

Notez la prédominance du vert dans l'intensité. Ce système, utilisé dans la norme vidéo américaine NTSC, a deux intérets principaux :

- des Y différents donnent à coup sûr des couleurs différentes, même sur un écran monochrome :
- $-$  l'oeil humain étant plus sensible aux variations de luminosité aue de couleur, on peut ainsi optimiser le codage en affectant plus d'information `a la composante Y qu'aux autres. En NTSC analogique, la composante Y occupe une largeur de bande de  $4MHz$ , la composante I  $1.5MHz$  et la Q seulement  $0.6MHz$ .

### 7 Modèle HSV

Le modèle HSV *(Hue, Saturation, Value)* correspond à une notion plus intuitive des couleurs pour un artiste.

- $H \longrightarrow$  couleur
- $S \longrightarrow$  pureté
- $V \longrightarrow$  luminosité

L'espace des couleurs a la forme d'un pseudocone à six faces ( $hexcone$ ) comme illustré sur la figure 7. Le plan  $V = 1$  correspond à la projection du cube RGB parallèlement à sa diagonale principale. Les autres plans  $V = constante$  correspondent aux projections des sous-cubes.

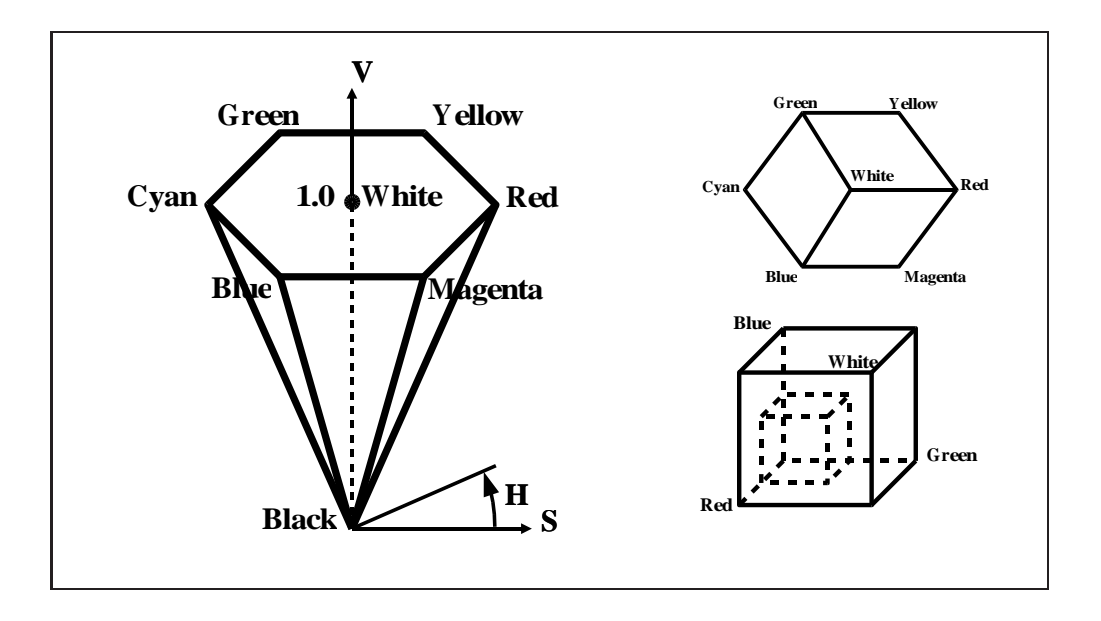

FIG. 7 – Le modèle HSV. Le pseudocone à six faces correspond au cube RGB vu selon sa diagonale. Le plan supérieur correspond aux faces visibles, les autres plans correspondent aux faces des différents sous-cubes.

# 8 Modèle HLS

Le modèle HLS (Hue, Luminosity, Saturation) est une déformation du modèle HSV aboutissant à deux cônes à six faces inversés (fig. 8).

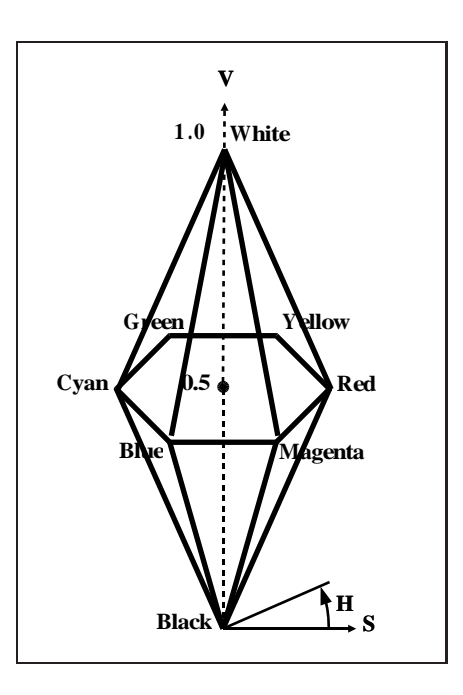

FIG.  $8$  – Le modèle HLS, variante du HSV.